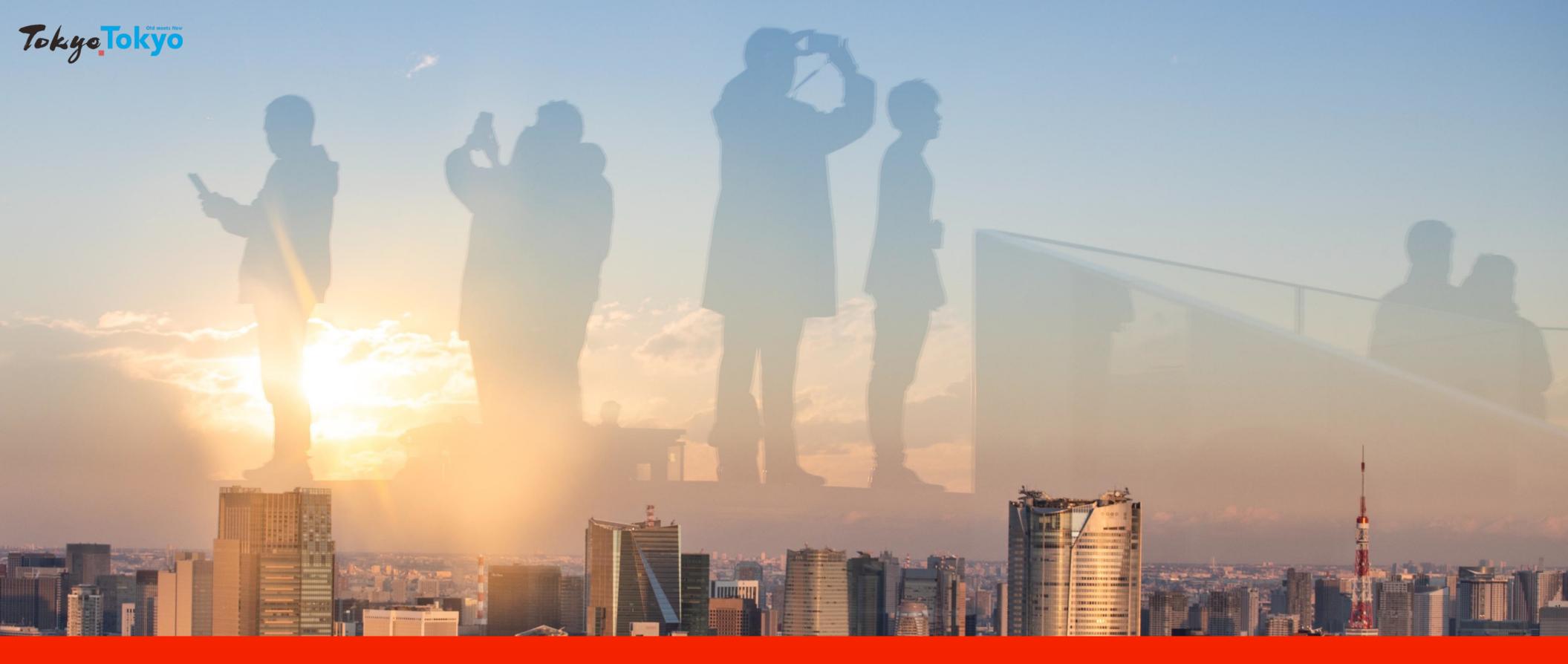

Platform for business negotiations on Tokyo tourism

# Tokyo Tourism Connection

USER MANUAL FOR OVERSEAS TOURISM OPERATORS

\*The website screens shown in the manual may differ from the actual web screens.

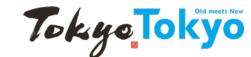

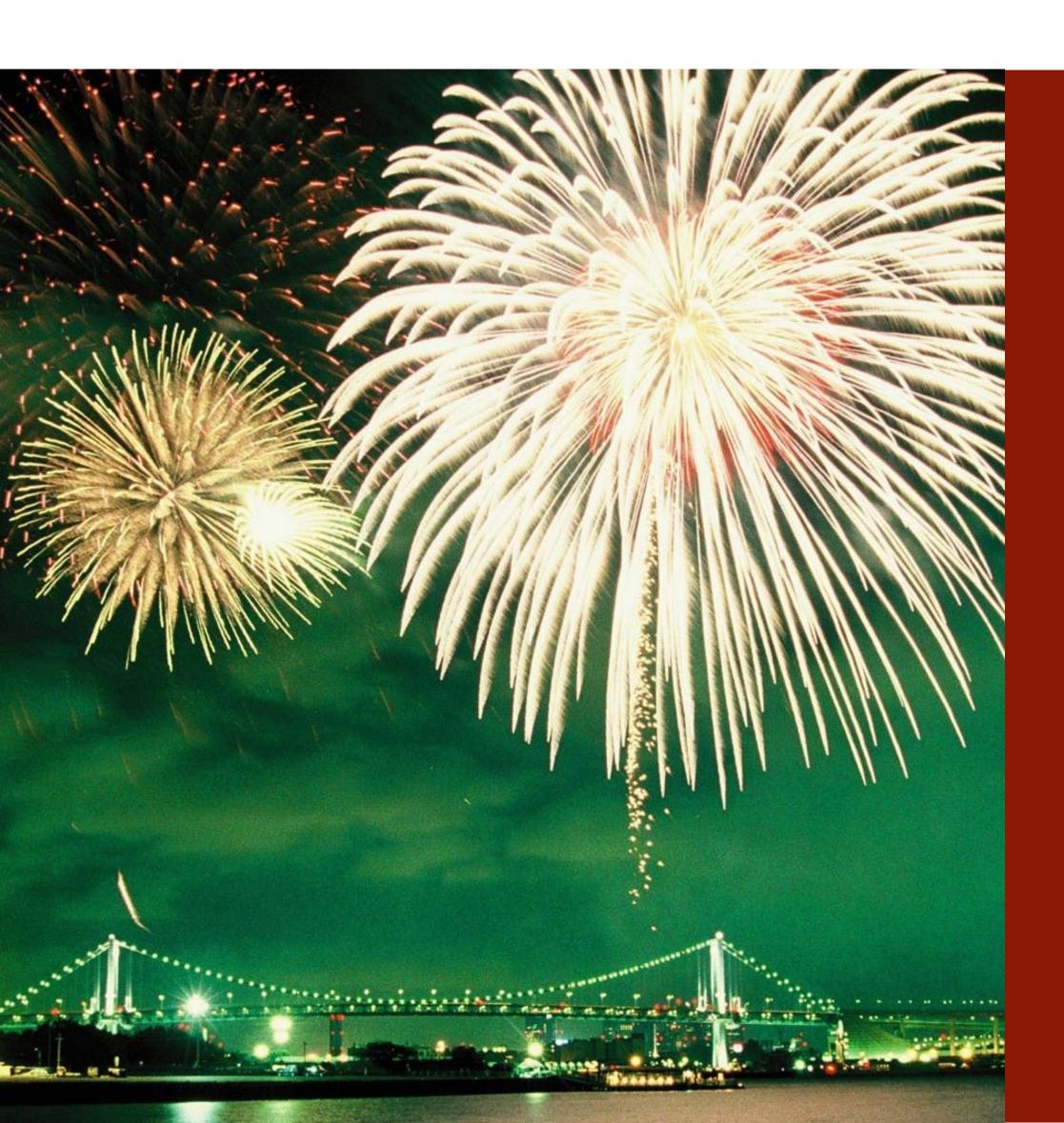

#### CONTENTS

- 1. About Tokyo Tourism Connection
- 2. Features of Tokyo Tourism Connection
- 3. Member Registration guide
- 4. How to enter member information
- 5. How to amend member information
- 6. How to fill in My Page
- 7. Contact businesses in the tourism industry in Tokyo
- 8. How to participate in events
- 9. How to view past events

## **1.About Tokyo Tourism Connection**

Tokyo Tourism Connection (TTC) is the official B2B platform provided by the Tokyo Metropolitan Government and

Tokyo Convention & Visitors Bureau.

TTC provides diverse business matching opportunities for all users.

Without the need to travel, you can participate in online business meeting events and seminars, as well as access to business partners 24/7, all year round.

TTC will help you to connect with current and potential business partners and build a strong network for Tokyo tourism.

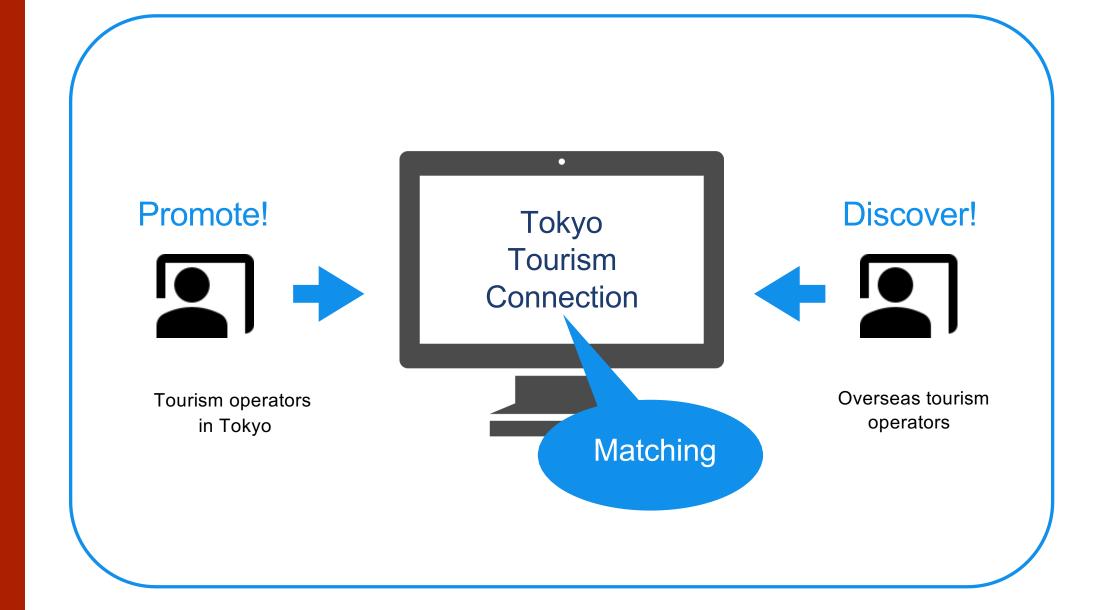

## 2. Features of Tokyo Tourism Connection

#### Take advantage of TTC

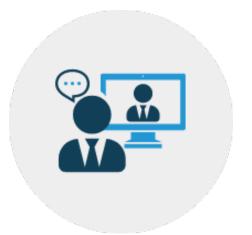

Online matching

TTC is the official B2B platform for matching tourism businesses in Tokyo with overseas tourism businesses.

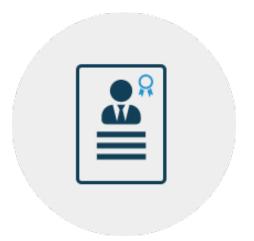

Promote business highlights with engaging profiles

Create content-rich business profiles featuring travels products, services and sales materials for use in your marketing efforts and to promote your business.

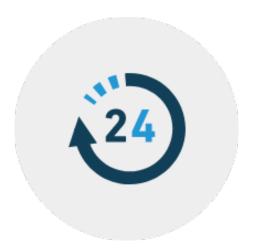

Accessible anytime

Gather information and contact businesses online anytime.

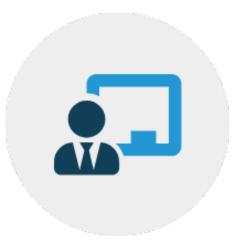

Participate in business events and seminars

Take part in various business events and seminars geared for different markets. Videos of past events are also available for viewing.

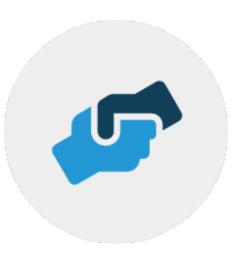

Qualified business partners

Tourism businesses registered with TTC have passed screening standards to promote matching with qualified business partners.

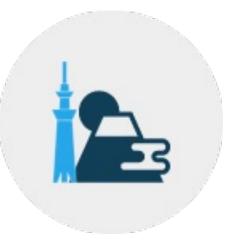

Various information and contents for Tokyo tourism

The appeals of Tokyo as a tourist destination and links to various useful sites.

## 3. Member Registration guide

- 1 Visit the TTC website and click on the Member Registration button in the upper right corner to register your overseas tourism business.
- 2 On the member registration page, enter the required information, including the name of your organization.
- Seven sections need to be completed: 1) Basic information, 2) Representative information, 3) Log-in information, 4) Category, 5) Experience in products for Japan, 6) Interested tourism service category, 7) Notifications by email.
- Registration must be verified. Once the registration verification is complete, the My Account page will be created and you will have full access to the TTC service.
- You can register your company's business profile and selling points in the My Account page. By continuously enhancing the My Account page, it is possible to effectively appeal to businesses in the tourism industry in Tokyo.

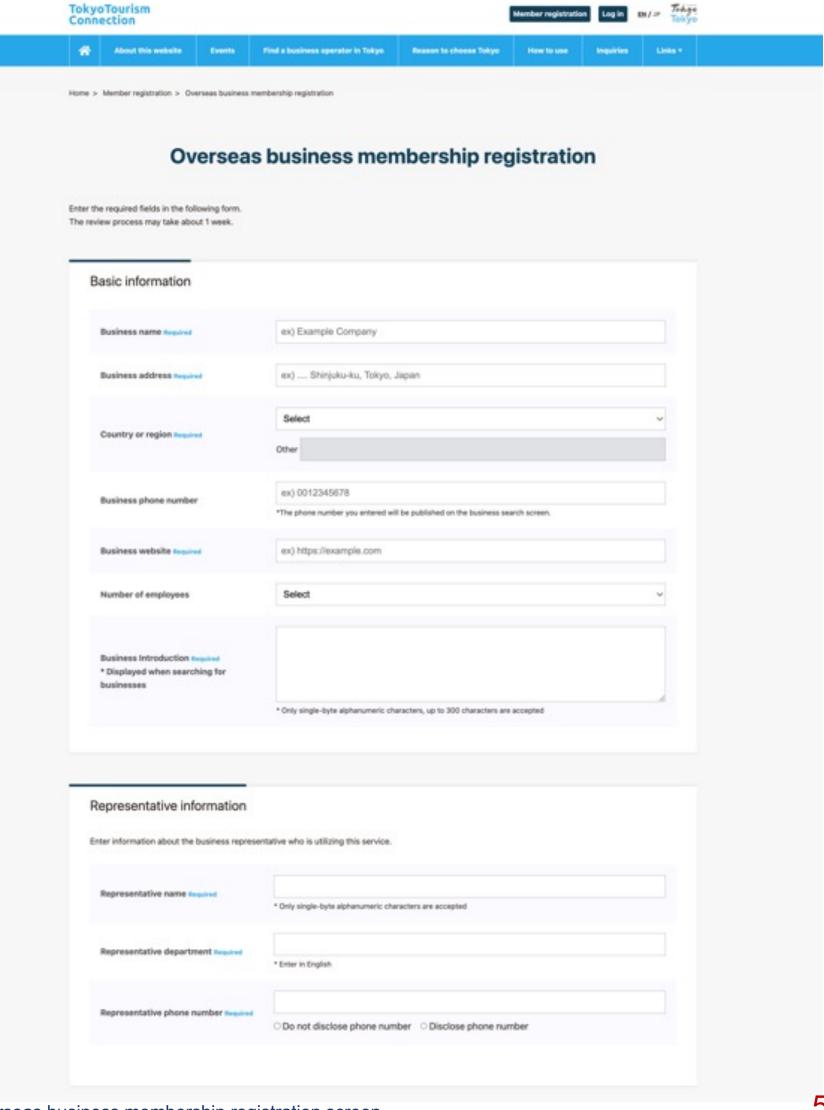

## 3. Member Registration guide

Visit the TTC ▶ Complete the Member registration form ▶ Verification ▶ Approval

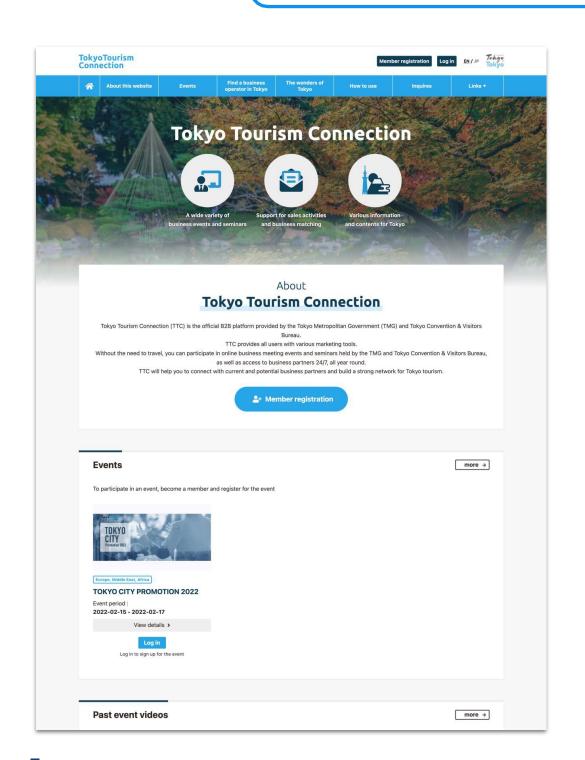

Click the Member registration button in the upper right corner.

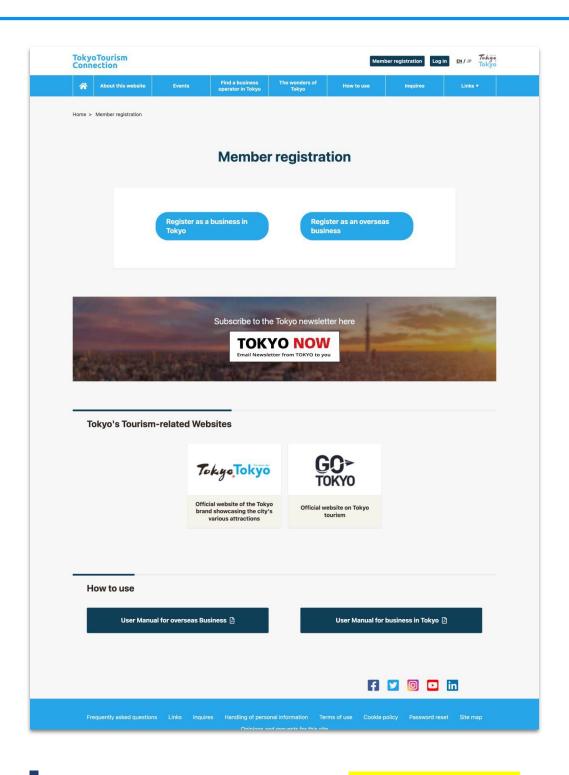

Choose "Register as an overseas business.

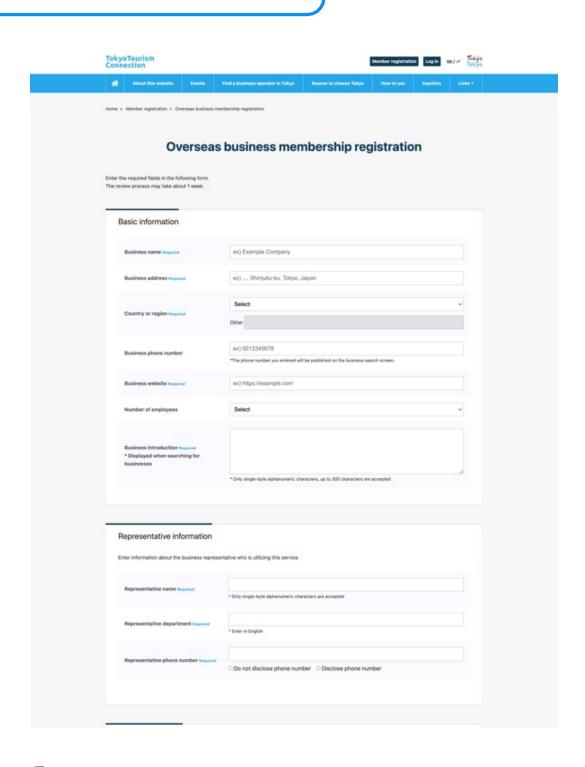

Enter necessary information in the member registration form.

Enter Basic information

Enter Representative information

Enter Log-in information

**Select Category** 

Experience in products for Japan

Interested tourism service category

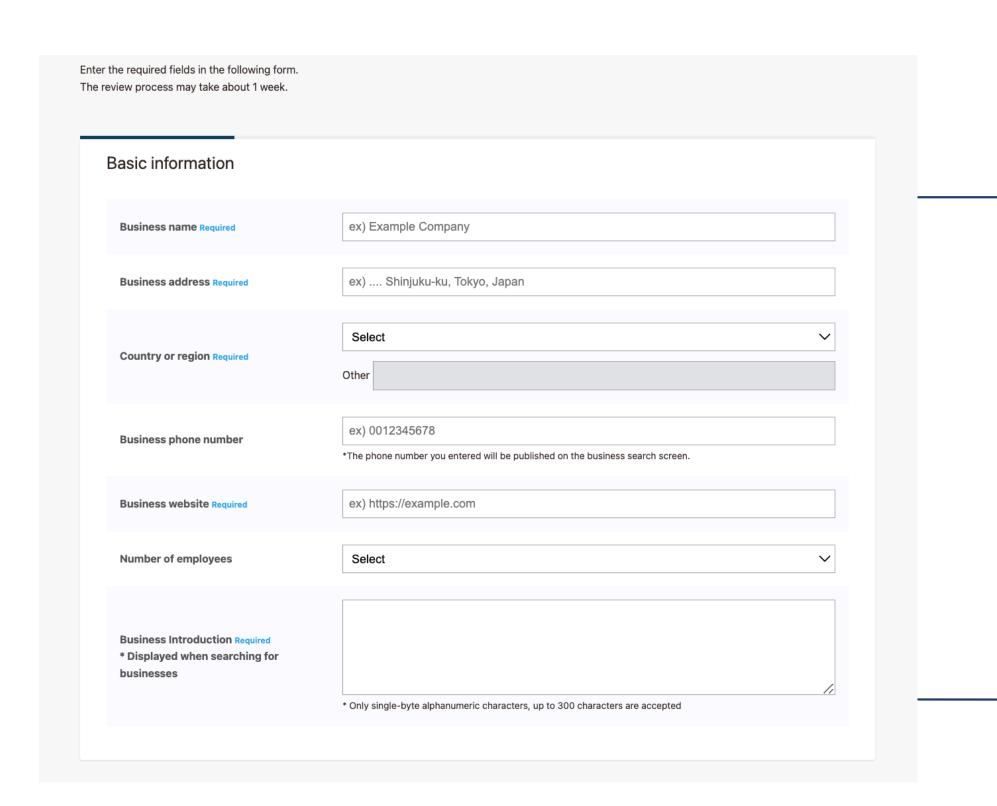

Enter basic information including the name of your organization in English.

Enter Basic information

Enter Representative information

Enter Log-in information

Select Category

Experience in products for Japan

Interested tourism service category

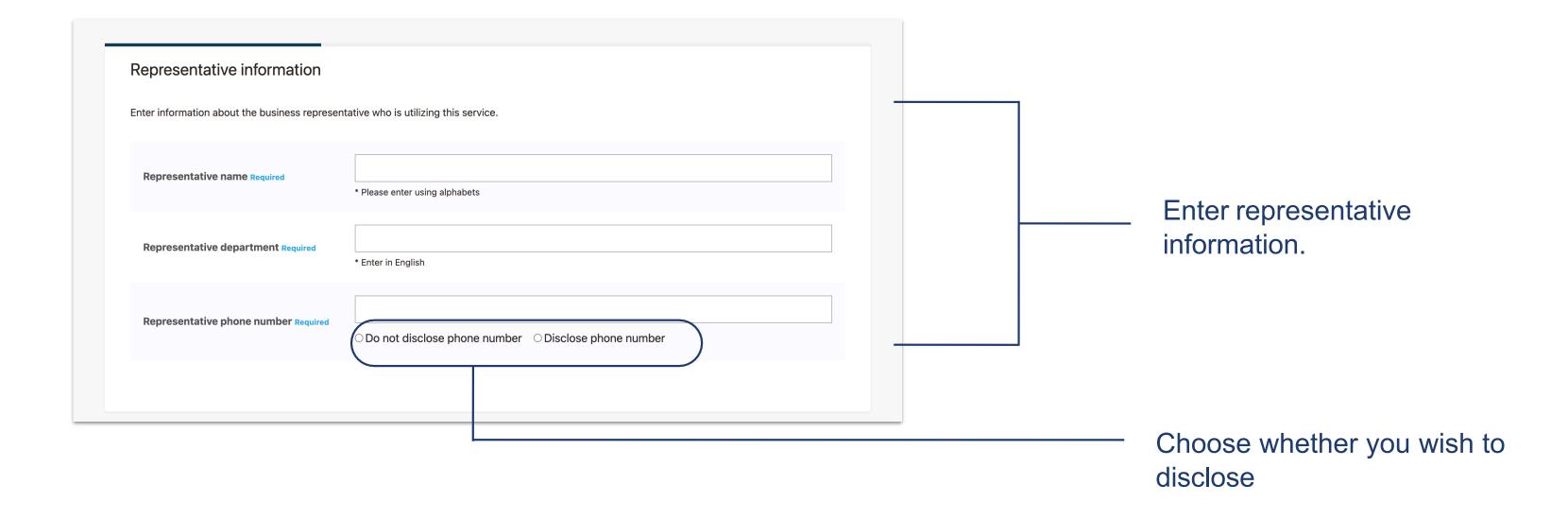

**Enter Basic information** 

Enter Representative information

Enter Log-in information

Select Category

Experience in products for Japan

Interested tourism service category

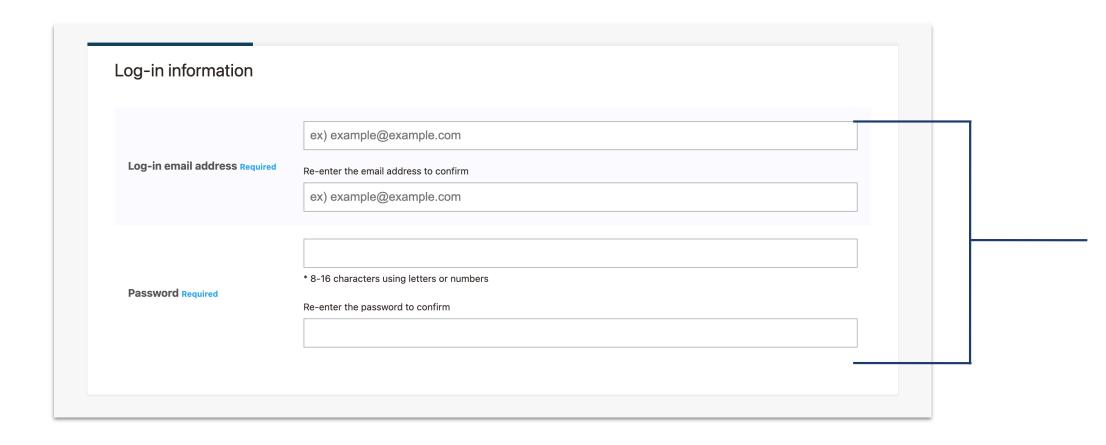

Enter your email address and a password.

A password must be 8 to 16 characters.

Use only half-width English alphabet and numbers.

Create a password that is difficult to guess.

**Enter Basic information** 

Enter Representative information

Enter Log-in information

Select Category

Experience in products for Japan

Interested tourism service category

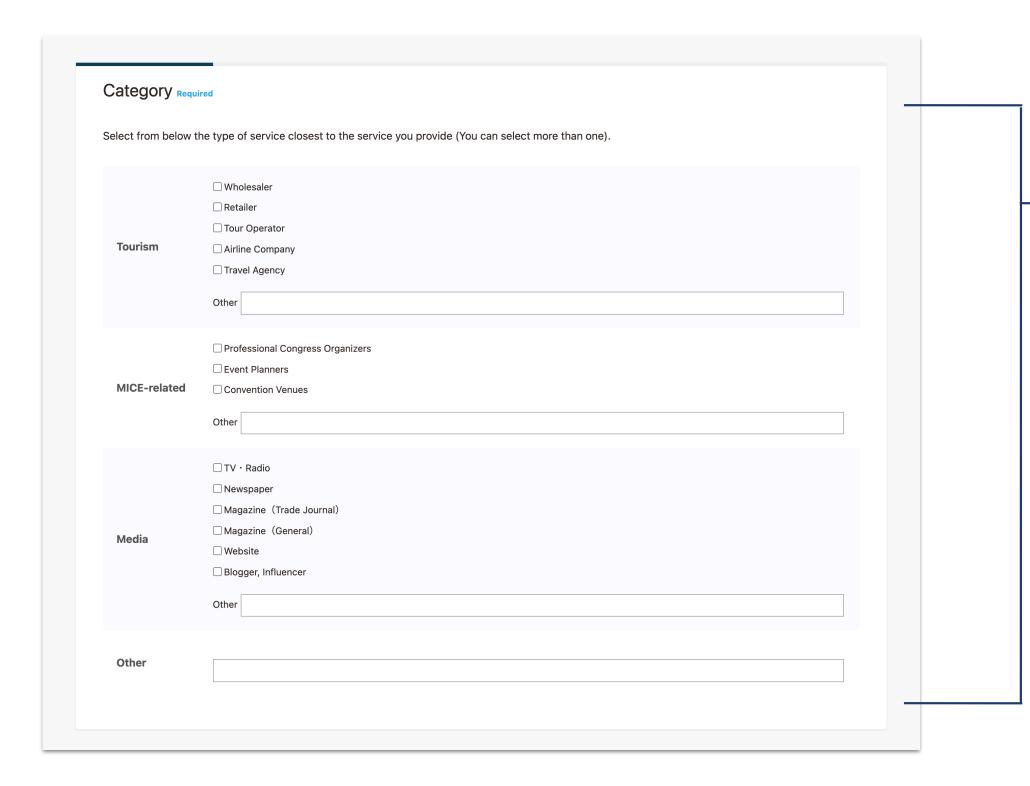

The categories are divided into four genres: Tourism, MICE-related, Media and Other. Check the categories closest to the service your company provides.

You can select more than one category.

**Enter Basic information** 

Enter Representative information

Enter Log-in information

**Select Category** 

Experience in products for Japan

Interested tourism service category

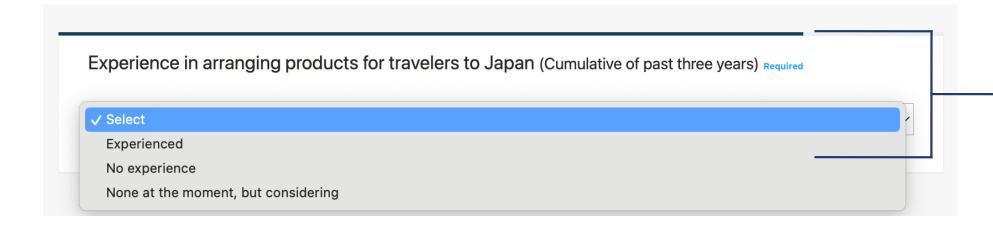

Please select the option that best describes your organisation's experience in arranging products for travelers to Japan.

Please select from the following three options.

- Experienced
- No experience
- None at the moment, but considering

**Enter Basic information** 

Enter Representative information

Enter Log-in information

Select Category

Experience in products for Japan

Interested tourism service category

|                                 | ☐ Travel Agencies & Land Operators (including OTAs)                                     |
|---------------------------------|-----------------------------------------------------------------------------------------|
|                                 | ☐ Transportation (Airlines, Railways, Buses, Taxies, Hire cars, Sharing services, etc.) |
|                                 | ☐ Tourism & Leisure Facilities                                                          |
| <b>Fourism</b>                  | ☐ Hotels & Accommodations                                                               |
|                                 | ☐ Shops & Souvenirs                                                                     |
|                                 | ☐ Shrines & Temples/Cultural Facilities/Historic Monuments/Unique Venues                |
|                                 | ☐ Parks & Gardens                                                                       |
|                                 | ☐ Convention Venues & Halls                                                             |
|                                 | ☐ Professional Congress Organizers, Meeting Coordinators & Event Planners               |
| Business Events/MICE-related    | ☐ Security, Personnel & Staffing                                                        |
|                                 | ☐ Technical, Equipment, Audio, Lighting, Visual, Streaming, Setup & Construction        |
|                                 | ☐ Food & Drink                                                                          |
|                                 | ☐ Interpretation & Translation                                                          |
|                                 | ☐ Media, PR, Design & Advertisement                                                     |
| Services & Experience Providers | S IT Services                                                                           |
|                                 | ☐ Educational Institution                                                               |
|                                 | ☐ Entertainment & Experiences                                                           |
|                                 |                                                                                         |

Categories are divided into four genres. Check the corresponding categories.

Settings related to notification emails about our events or seminars.

Even if you select "Do not receive email notifications," we will still send you emails regarding your membership registration and changes to the "Terms of Use.

Please see the Terms of Use for details.

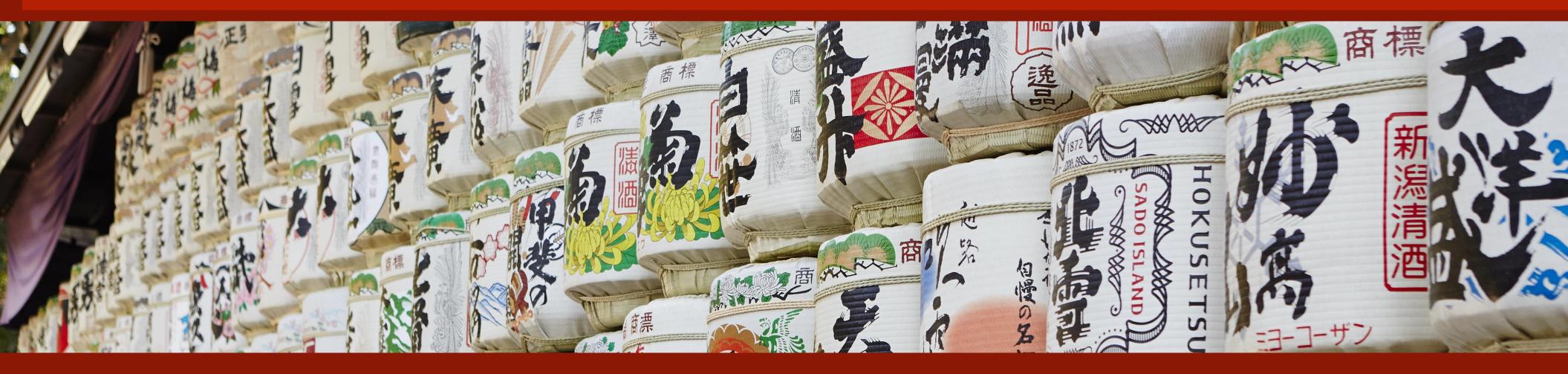

If you would like to change an item that cannot be changed in the "Profile Settings" section of My Page, please contact us at the following address.

https://tokyotourismconnection.jp/contact

## 6. How to fill in My Page

Cancel membership

Once you are logged in, click the My Page link at the top of the page to view the My Page.

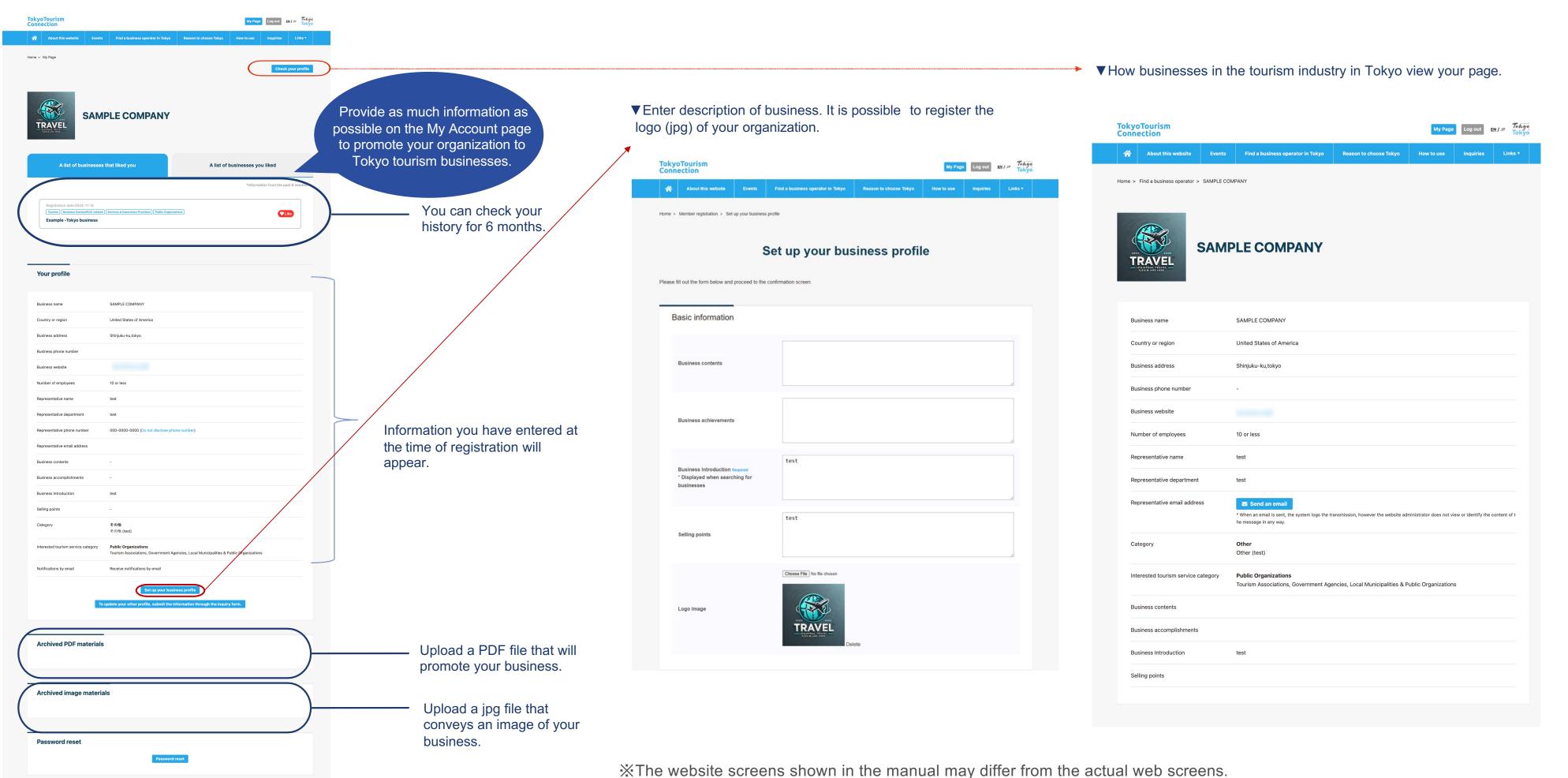

## 6. How to fill in My Page

Once you are logged in, click the My Page link at the top of the page to view the My Page.

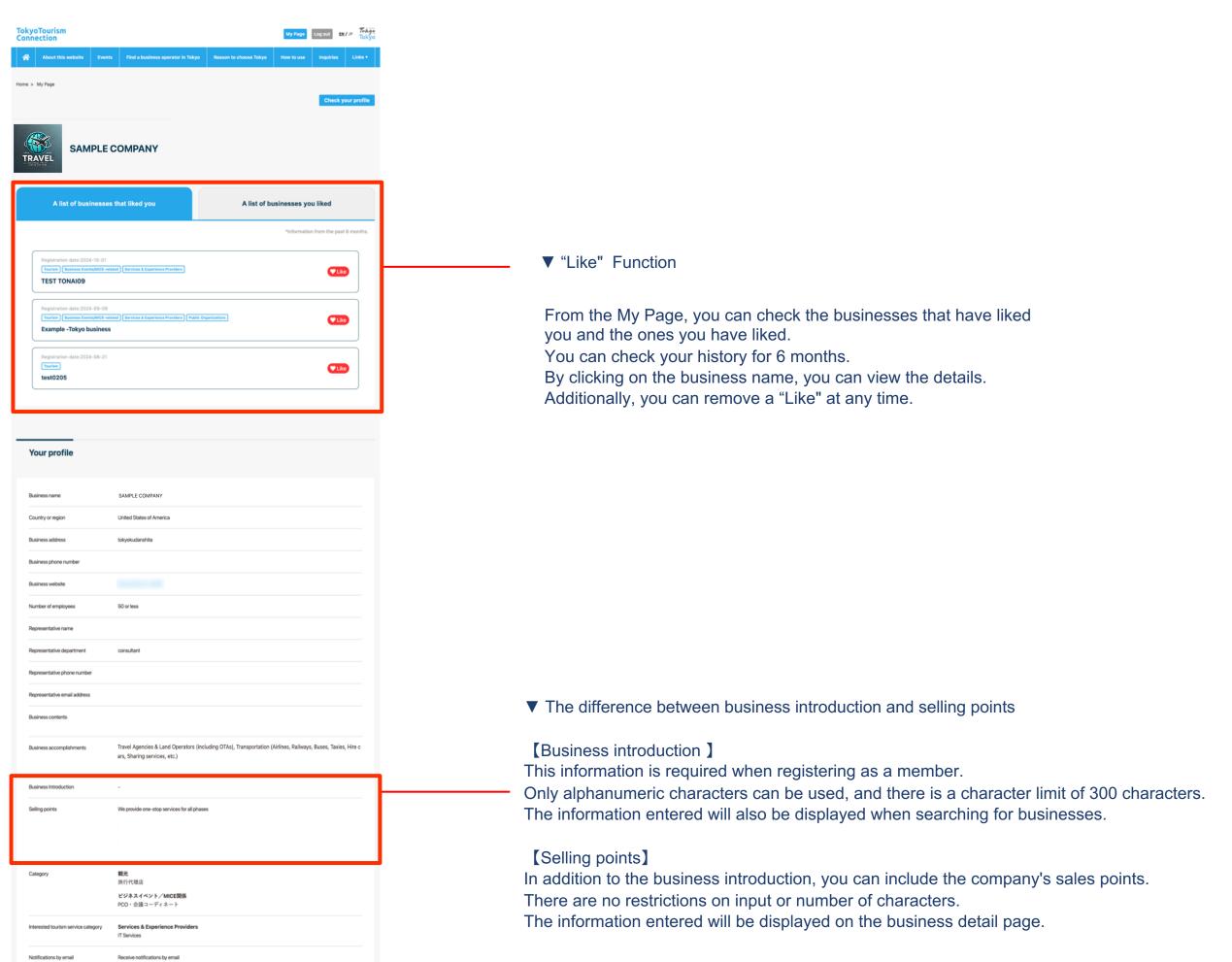

# 7. Contact businesses in the tourism industry in Tokyo

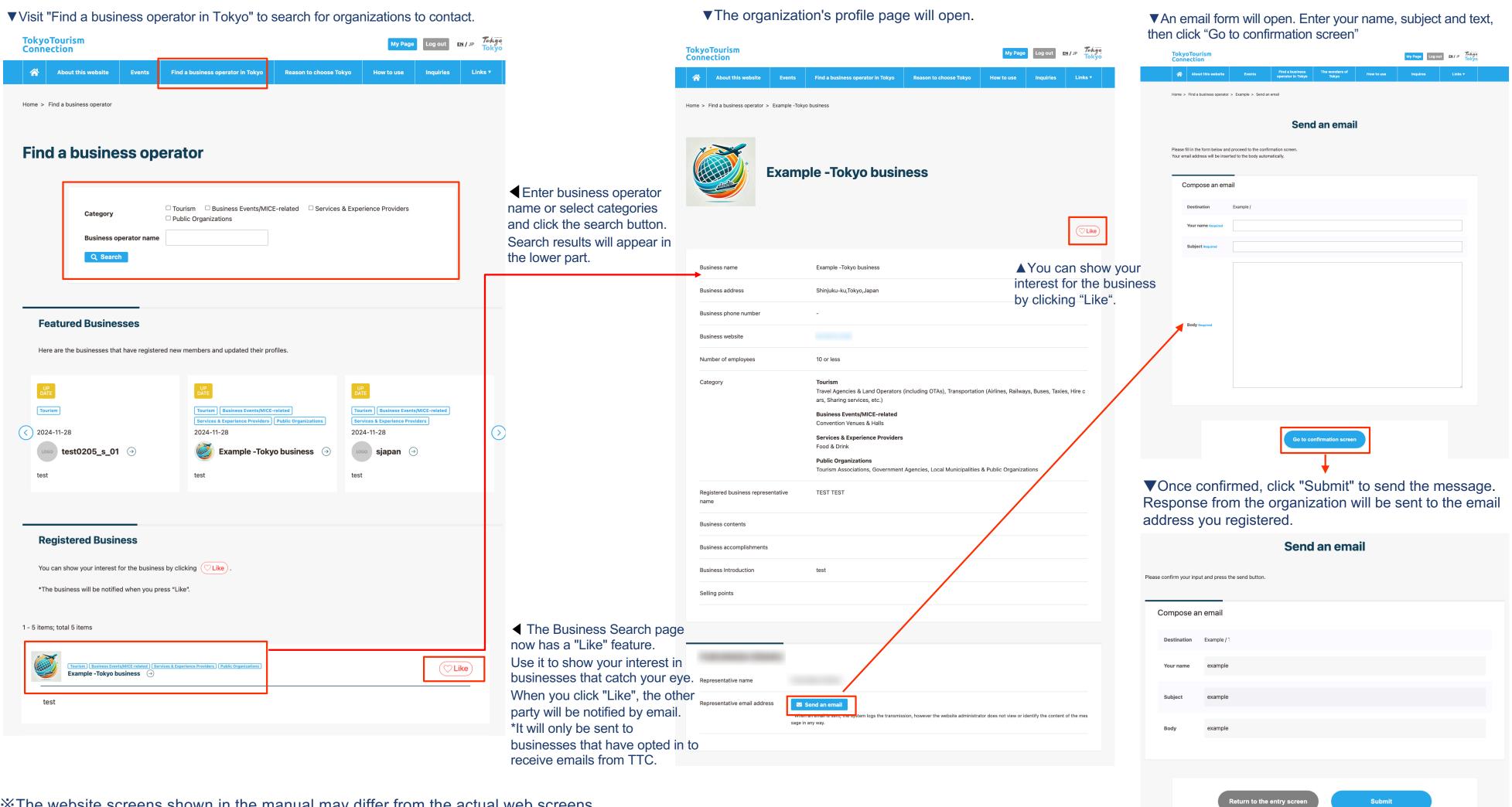

## 7. Contact businesses in the tourism industry in Tokyo

▼Visit "Find a business operator in Tokyo" to search organizations you can contact.

|                                                                                                    | sm                                                |                                                      |                                                                                                    |                             | My Page           | Log out   | EN/JP Toky | 0          |
|----------------------------------------------------------------------------------------------------|---------------------------------------------------|------------------------------------------------------|----------------------------------------------------------------------------------------------------|-----------------------------|-------------------|-----------|------------|------------|
| About                                                                                                    | t this website                                    | Events                                               | Find a business operator in Tokyo                                                                           | Reason to choose Tokyo      | How to use        | Inquiries | Links •    |            |
| Home > Find a bus                                                                                                    | busine                                            | ess on                                               | erator                                                                                                    |                             |                   |           |            |            |
| illu a                                                                                                    | Dusine                                            | .33 Ор                                               | crator                                                                                                    |                             |                   |           |            |            |
|                                                                                                    | Category                                          | 0                                                    | Tourism                                                                                                    | E-related 🗆 Services & Expe | erience Providers |           |            |            |
|                                                                                                    | Business ope<br>Q Search                          | rator name                                           |                                                                                                    |                             |                   |           |            |            |
|                                                                                                    |                                                   |                                                      |                                                                                                    |                             |                   |           |            |            |
|                                                                                                    | ed Busine                                         |                                                      | new members and updated their pro                                                                           | ifiles.                     |                   |           |            |            |
| UP<br>DATE                                                                                                    |                                                   |                                                      |                                                                                                    |                             |                   |           | _          |            |
| DATE                                                                                                    |                                                   |                                                      | UP<br>DATE                                                                                                  | U                           | P<br>TE           |           |            |            |
| Tourism Bus                                                                                                    | siness Events/MICE-rela<br>erience Providers   Pu |                                                      | Tourism Business Events/MICE  Services & Experience Providers  2024-06-20                                   |                             | urism             |           |            | 4          |
| Tourism Bus<br>Services & Expe                                                                                                    |                                                   | blic Organizations                                   | Tourism Business Events/MICE: Services & Experience Providers 2024-06-20                                    | related To                  |                   | €         |            | the the    |
| Tourism Bus<br>Services & Expe<br>2024-11-08                                                                                                    | erience Providers Pu                              | blic Organizations                                   | Tourism Business Events/MICE: Services & Experience Providers 2024-06-20                                    | related To                  | urism<br>23-11-30 | €         | (          | ∑ the      |
| Services & Experiences & Experiences & Exper | erience Providers   Pu                            | blic Organizations  Dusiness                         | Tourism Business Events/MICE: Services & Experience Providers 2024-06-20                                    | related To                  | urism<br>23-11-30 | €         |            | the the "F |
| Services & Experies & Experies &  | erience Providers Pu                              | blic Organizations  business                         | Tourism Business Events/MICE  Services & Experience Providers  2024-06-20  sjapan                           | related To                  | urism<br>23-11-30 | €         |            | the        |
| Services & Experiences & Experiences & Exper | erience Providers   Pu  ample -Tokyo b            | blic Organizations  business   1ess  the business by | Tourism Business Events/MICE  Services & Experience Providers  2024-06-20  Loco sjapan   v clicking CLike . | related To                  | urism<br>23-11-30 | →         |            | the the "F |

Newly registered businesses and those who have recently updated their profiles will be featured in the "Featured Businesses" section.

In addition, it is recommended that you register your business logo to increase visibility.

▼The organization's profile page will open.

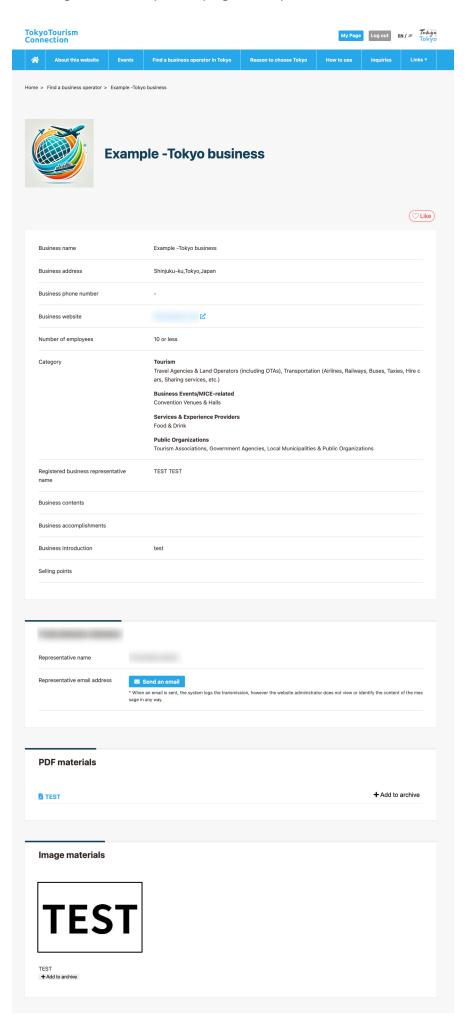

XThe website screens shown in the manual may differ from the actual web screens.

## 8. How to participate in events - Before the event

▼To register and view the event, you must be logged in

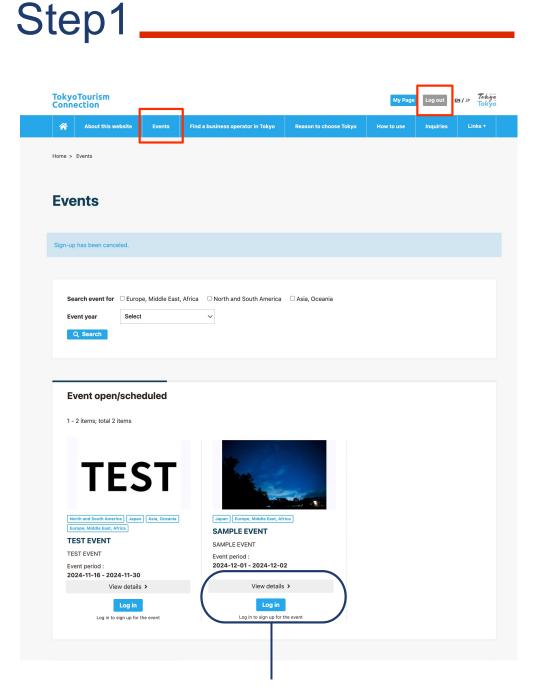

Click on "View details" to view a summary of the event. Clicking on "Signed up for the Event" will allow you to watch the event during the event period.

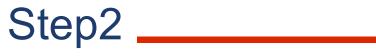

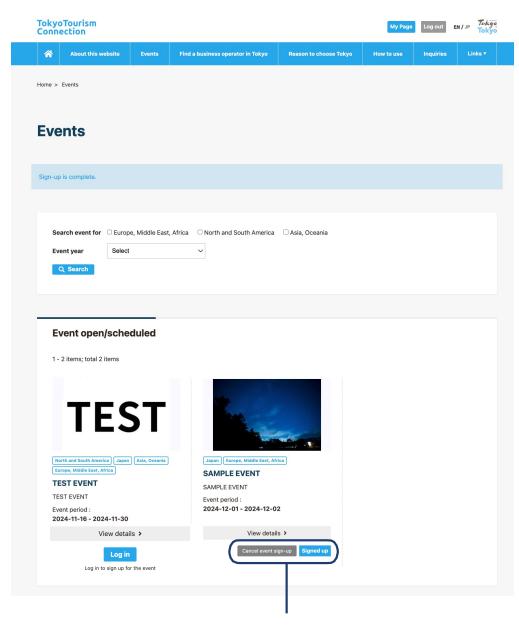

For upcoming events, the text "Cancel event sign-up" and a "Signed up" button will appear.

## Step3

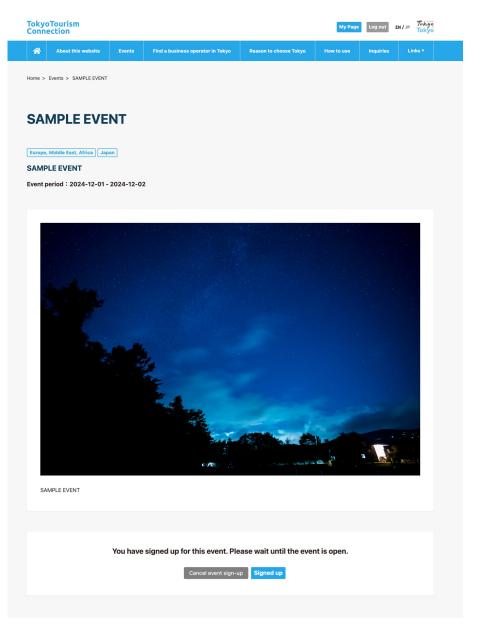

Once you have completed your registration, you will be able to watch the event during the event period. By clicking the "Participate in event" button, you can access the videos.

# 8. How to participate in events - Ongoing event

▼To register and view the event, you must be logged in

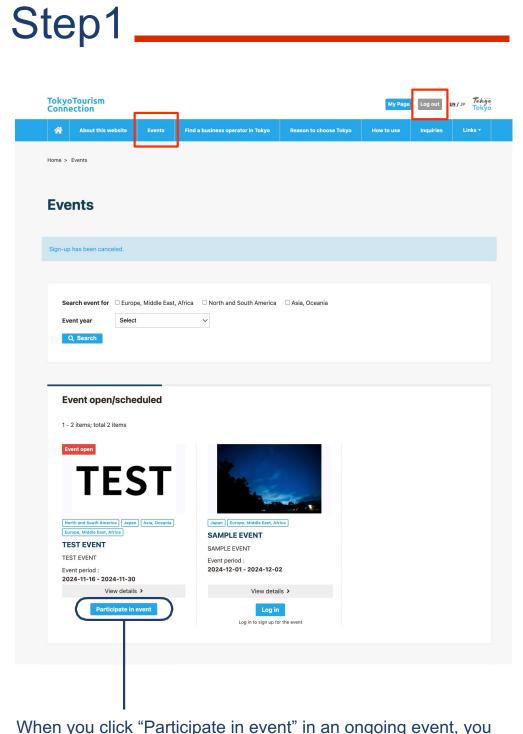

When you click "Participate in event" in an ongoing event, you will be taken to the event details page where you can view the video.

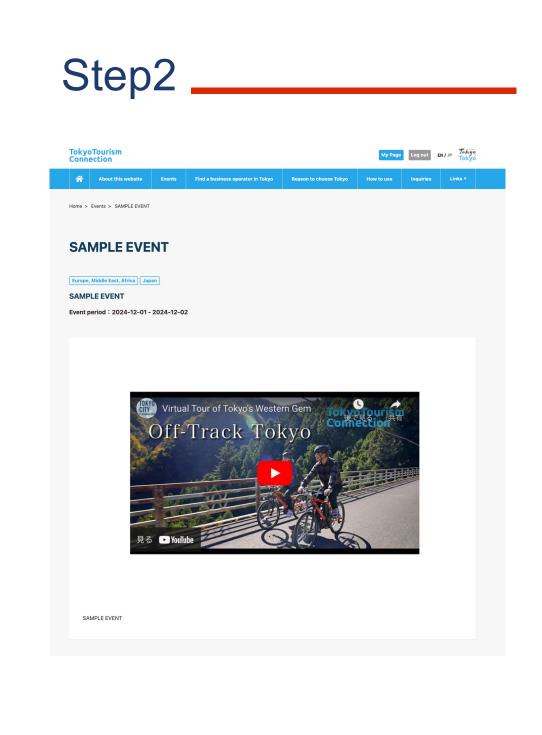

## 9. How to view past events

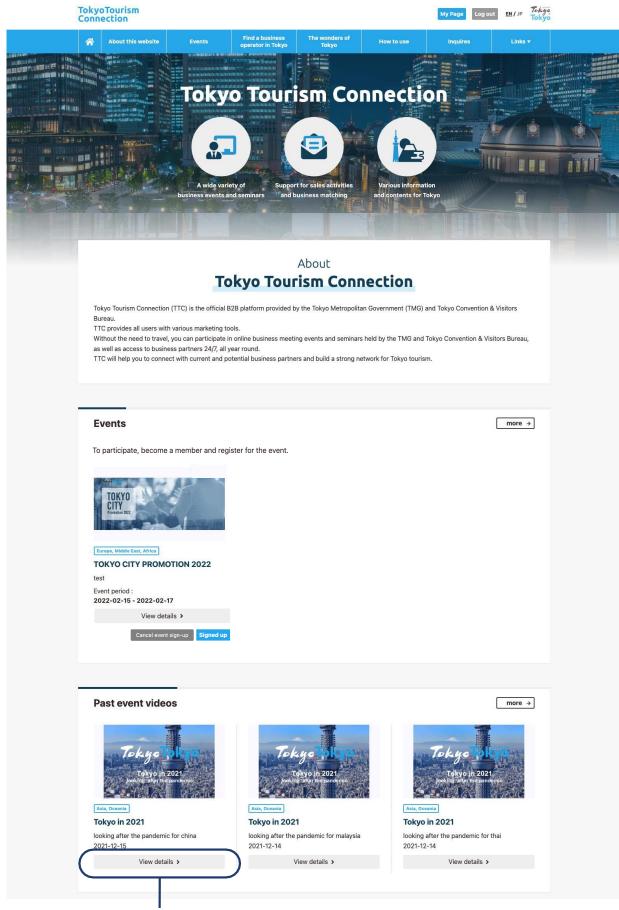

•Once you are logged in, select the event you want to view from the list of past events.

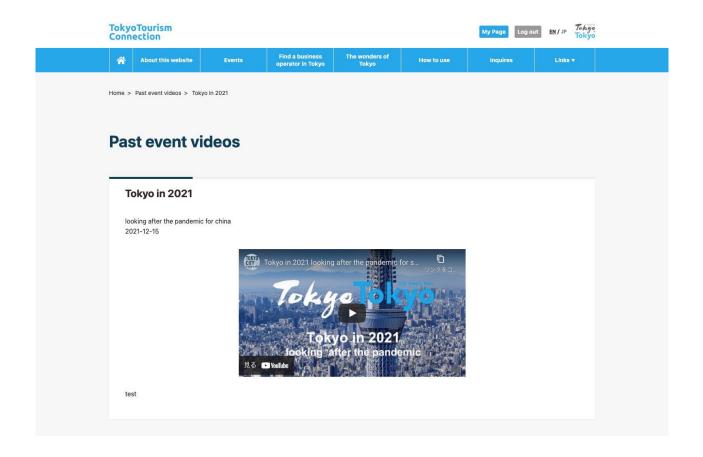

• You will be redirected to a page where you can watch archived videos.